## **Datenerfassungsprotokoll exportieren | Österreich**

Soll z. B. für eine Finanzprüfung das Datenerfassungsprotokoll exportiert werden, gehen Sie wie folgt vor.

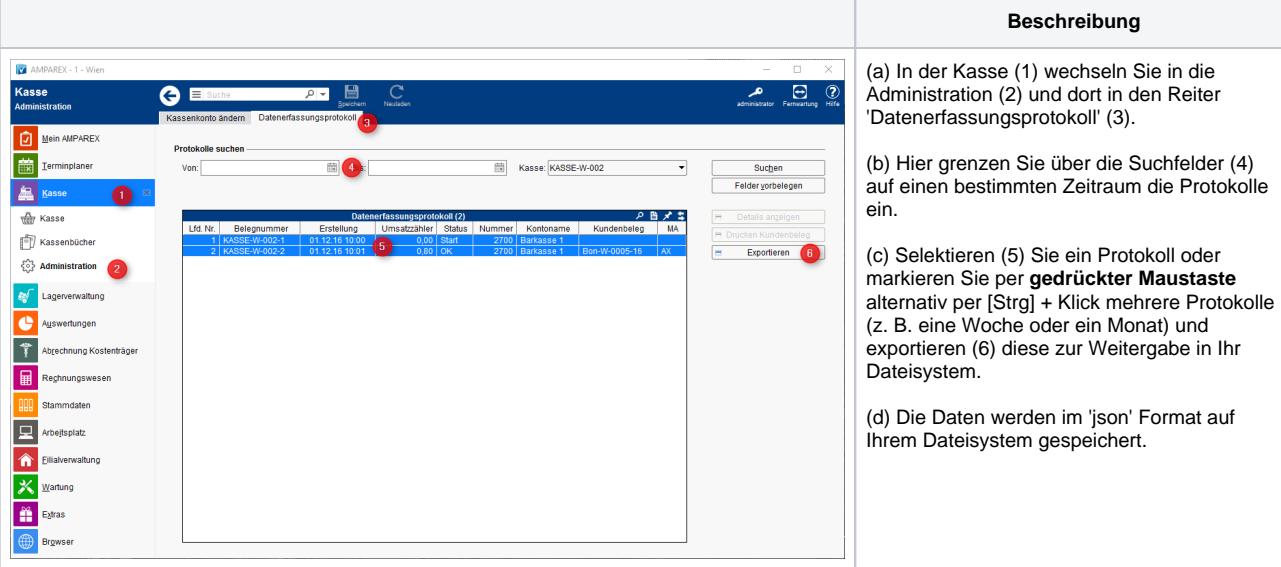

## Siehe auch ...

- [Barverkauf mit gesteckter gültigen Karte \(Österreich\)](https://manual.amparex.com/pages/viewpage.action?pageId=12616065) [Kassa Österreich \(Tutorial\)](https://manual.amparex.com/pages/viewpage.action?pageId=16679502)
- [Signierte Barumsätze über die Kasse \(Österreich\)](https://manual.amparex.com/pages/viewpage.action?pageId=1507685) **[Registrierkassenkarte einrichten \(Österreich\)](https://manual.amparex.com/pages/viewpage.action?pageId=1507741)**
- [Barverkauf ohne gesteckte \(gültige\) Karte \(Österreich\)](https://manual.amparex.com/pages/viewpage.action?pageId=12616067) **[Kassenbon anpassen \(Österreich\)](https://manual.amparex.com/pages/viewpage.action?pageId=1507747)**
- [Datenerfassungsprotokoll \(Kasse, Österreich\)](https://manual.amparex.com/pages/viewpage.action?pageId=4915868)
- 
- 
-